## REGISTRO DE CONFRONTAÇÕES

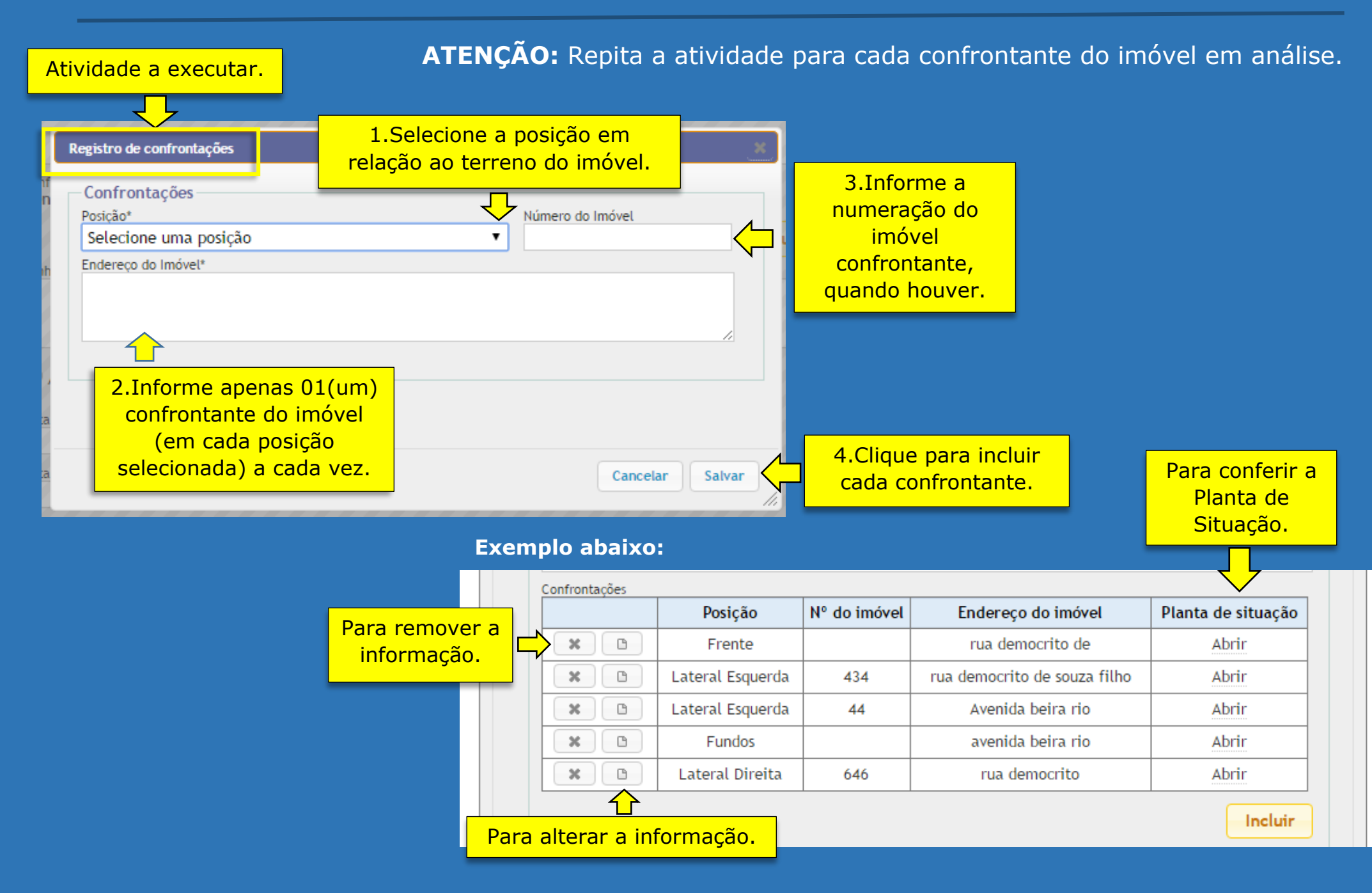